Moderne Werkzeuge für die Verwaltung von Straßendaten - direkt im Browser!

#### Funktionsumfang

- • Vollständige Erfassung und Bearbeitung von Straßenbestandsdaten
- • Getrennte Erfassung und Bewertung von Ober- und Unterbau.
- • Dokumentation von Unterhaltsvereinbarungen und Kontrollen
- • Vordefinierte, umfangreiche Stammdaten nach den aktuellen Richtlinien
- • Zuordnen von Dokumenten, Bildern und Videosequenzen
- • Integriertes Aufbruchkataster und Bestandsverzeichnis
- • Zustandserfassung nach FGSV AP9/EMI2012 oder über freies Notensystem
- • Bewertung des Straßenbestands für die DOPPIK über verschiedene Verfahren
- • Reporte zur Präsentation oder für statistische Auswertungen
- • Historienführung über alle Änderungen am Datenbestand
- • Anbindung externer Verfahren
- • Datenaustausch mit verschiedenen Dienstleistern über standardisierte Schnittstellen
- $\bullet$  u.v.a.

# softPlan Merapa

### Unternehmensprofil

Die Softplan Informatik GmbH ist eines der führenden Systemhäuser für kommunale geografische Informationssysteme (GIS) in Deutschland.

Eingebunden in ein weites Partnernetz bietet Softplan kommunalen Verwaltungen, Katasterämtern, Ingenieurbüros und Energieversorgern bundesweit Lösungen und Know-how zur raumbezogenen Dokumentation und Verwaltung von Geodaten und Infrastruktureinrichtungen.

Mit dem kommunalen GIS INGRADA bietet Softplan eine moderne und offene Lösung zur Analyse, Auswertung und Erfassung raumbezogener Informationen. Fachliche Beratung, Support und Anwenderschulungen ergänzen das Leistungsspektrum.

# **KONTAKT**

**Softplan Informatik GmbH** Herrngarten 14 D-35435 Wettenberg

Tel.: +49 (0) 641 / 98 246 0 Fax: +49 (0) 641 / 98 246 20 E-Mail: info@softplan-informatik.de www.ingrada.de

Straße

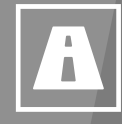

Straßenmanagement im Web-GIS. Erfassen, Dokumentieren und Bewerten von Straßendaten.

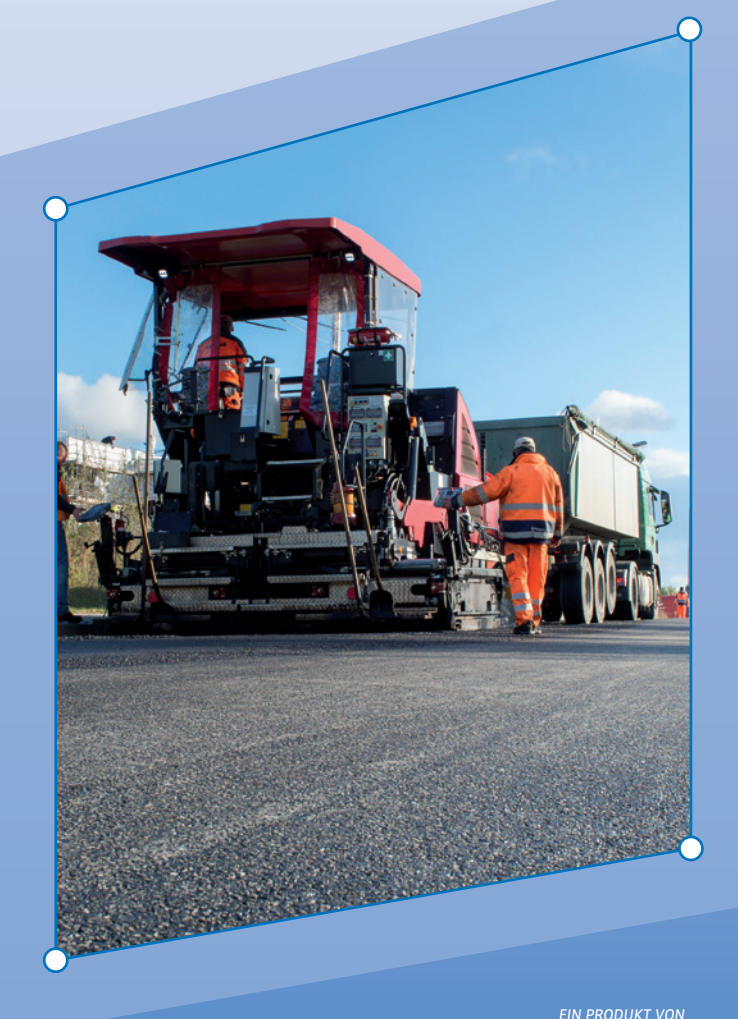

softPlan

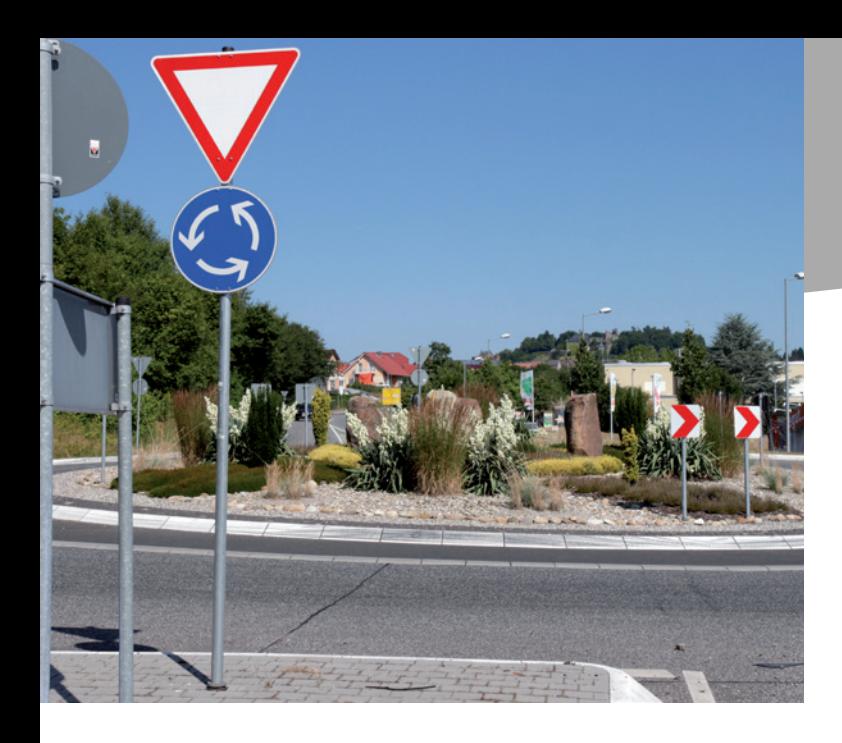

## Umfassendes StraSSenmanagement

Mit INGRADA Straße bietet Softplan moderne Werkzeuge für die Erfassung, Verwaltung und Auswertung von Straßendaten direkt in der vertrauten Browseroberfläche.

Die web-basierende Lösung ermöglicht es, die Straßendaten je nach Anforderung fachübergreifend allen zuständigen Abteilungen und Personen über den gewohnten Internetbrowser zugänglich zu machen.

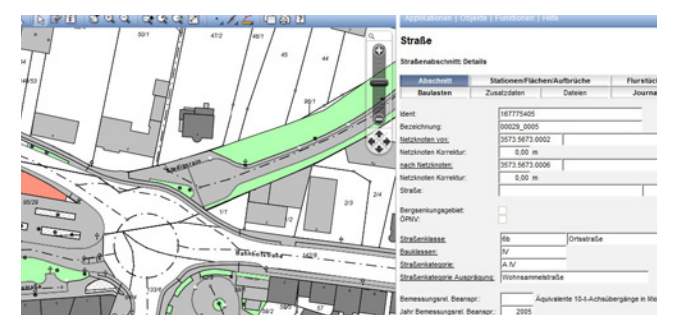

Abb.: Lageplan und Sachdatenmaske in INGRADA web.

Daten erfassen, bewerten und exportieren - alles im Browser.

# Bestandsdatenerfassung nach RSTO und RASt

INGRADA web Straße ermöglicht die vollständige Erfassung und Bearbeitung von Straßenbestandsdaten wie Straßennetze, Netzknoten, Abschnitte, Teilflächen sowie Stationen (Verkehrszeichen, Leuchten, Bäume, u.v.a.). Ebenso können Schäden, Baulastträger, Unterhaltsvereinbarungen und Kontrollen erfasst und dokumentiert werden. Die getrennte Erfassung und Bewertung von Oberberbau und Unterbau ist möglich.

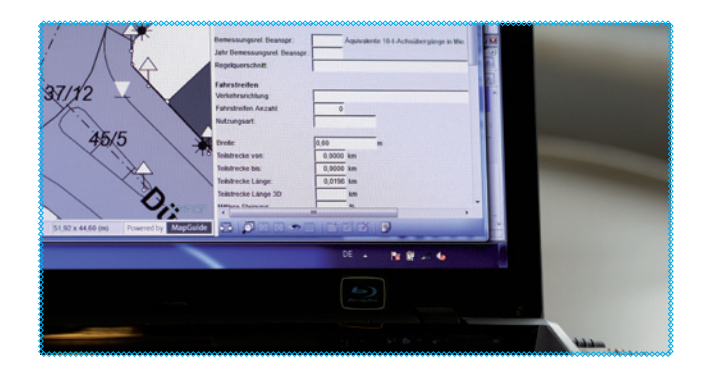

Umfangreiche Stammdaten nach den aktuellen Richtlinien erleichtern die Dateneingabe. Dokumente, Bilder und Videos lassen sich einfach über die Browseroberfläche zuordnen.

Die Zustandserfassung in INGRADA web Straße erfolgt wahlweise nach FGSV AP9/EMI2012 oder über die freie Zustandserfassung mit der Möglichkeit, ein eigenes Notensystem zu hinterlegen. Schäden können grafisch als Punkt, Linie oder Fläche in der Karte dargestellt und in der Sachdatenmaske beschrieben werden.

#### Doppik und Datenaustausch

#### **Bewertungsmethoden**

Die für die DOPPIK erforderliche Bewertung des Straßenbestands kann über den Zustand, nach Notenzuweisung oder weitere Methoden erfolgen.

#### **Datenausgabe und Reporte**

Umfangreiche vordefinierte Reporte stehen zur Verfügung, um die Straßenbestandsdaten, Bewertungsergebnisse oder Wirtschaftsgüter darzustellen. Sämtliche Informationen können grafisch, in Listen, Formularen oder Tabellen angezeigt werden.

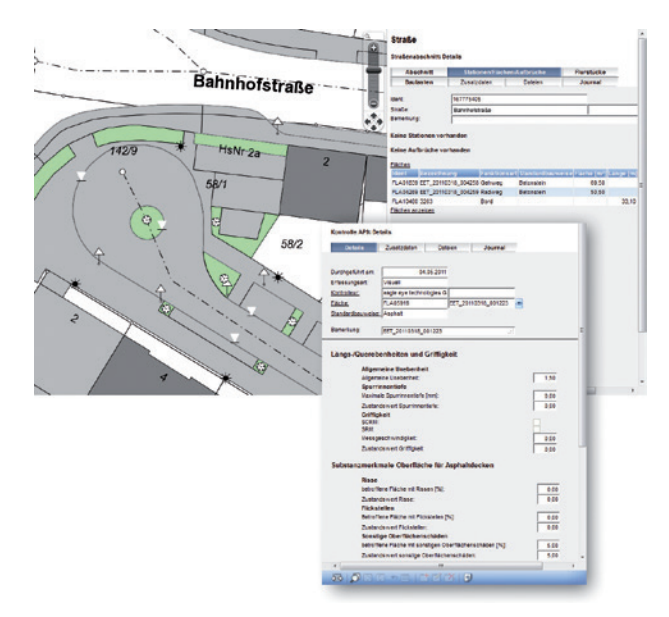

INGRADA web Straße: Daten schnell und einfach finden, anzeigen und mit externen Dienstleistern austauschen.

#### **Einbinden externer Lösungen**

Standardisierte Schnittstellen ermöglichen die Anbindung externer Verfahren sowie den einfachen Datenaustausch mit verschiedenen Dienstleistern.